# **EasyScan | Optik Schnittstelle**

EasyScan ist ein Retina-Untersuchungsgerät. Um Kundendaten übergeben zu können, muss das Programm installiert und mit der Software verbunden sein. Die Übergabe erfolgt beim Kunden in der Kundenmaske über das Mehr-Menü (Daten senden an ...). Dabei müssen die entsprechenden Pfade korrekt eingetragen sein.

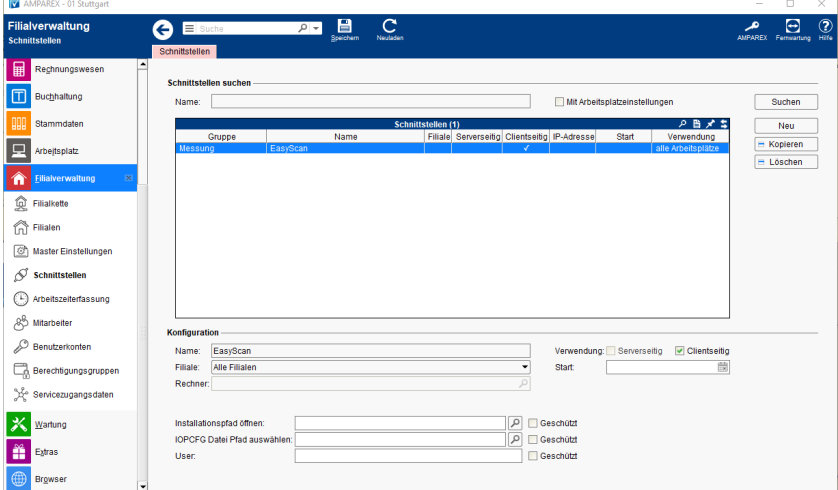

### **Schnittstellen suchen**

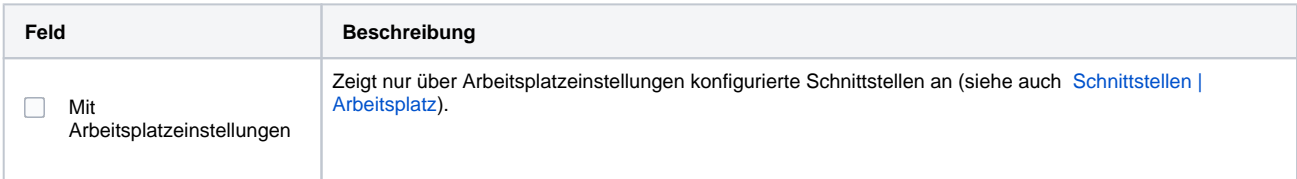

## **Konfiguration**

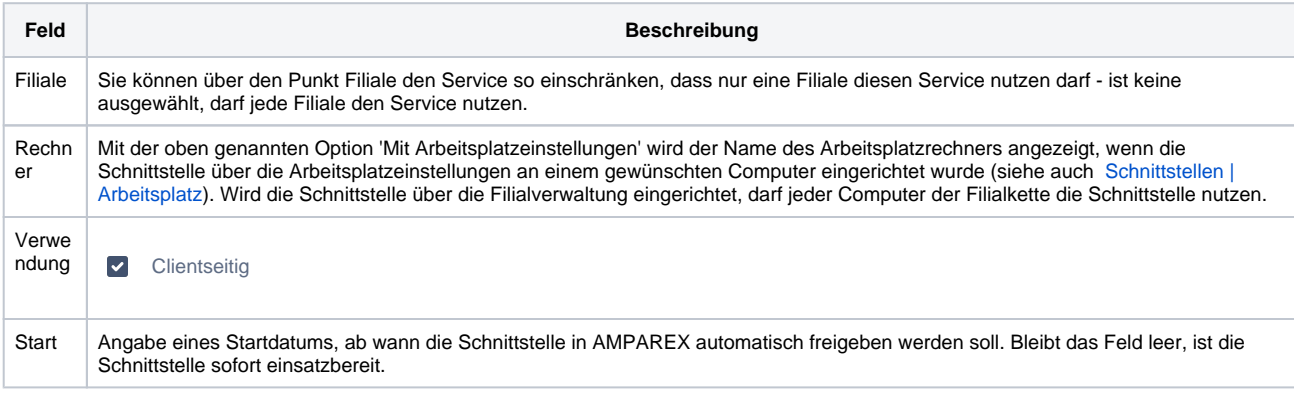

### **Details**

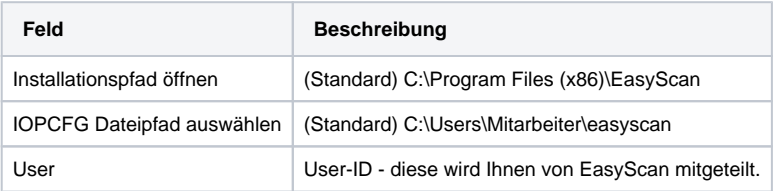

# Siehe auch ...

[Messung | Optik Schnittstellen](https://manual.amparex.com/display/HAN/Messung+%7C+Optik+Schnittstellen)